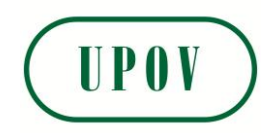

Disclaimer: unless otherwise agreed by the Council of UPOV, only documents that have been adopted by the Council of UPOV and that have not been superseded can represent UPOV policies or guidance.

This document has been scanned from a paper copy and may have some discrepancies from the original document.

Avertissement: sauf si le Conseil de l'UPOV en décide autrement, seuls les documents adoptés par le Conseil de l'UPOV n'ayant pas été remplacés peuvent représenter les principes ou les orientations de l'UPOV.

 $\overline{\phantom{a}}$ 

 $\overline{\phantom{a}}$ 

 $\overline{\phantom{a}}$ 

Ce document a été numérisé à partir d'une copie papier et peut contenir des différences avec le document original.

Allgemeiner Haftungsausschluß: Sofern nicht anders vom Rat der UPOV vereinbart, geben nur Dokumente, die vom Rat der UPOV angenommen und nicht ersetzt wurden, Grundsätze oder eine Anleitung der UPOV wieder.

Dieses Dokument wurde von einer Papierkopie gescannt und könnte Abweichungen vom Originaldokument aufweisen.

Descargo de responsabilidad: salvo que el Consejo de la UPOV decida de otro modo, solo se considerarán documentos de políticas u orientaciones de la UPOV los que hayan sido aprobados por el Consejo de la UPOV y no hayan sido reemplazados.

Este documento ha sido escaneado a partir de una copia en papel y puede que existan divergencias en relación con el documento original.

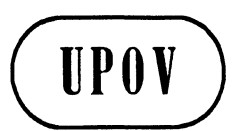

**TC/33/7 ORIGINAL:** anglais **DATE** : 22 août 1996

**UNION INTERNATIONALE POUR LA PROTECTION DES OBTENTIONS VEGETALES GENÈVE** 

## **COMITE TECHNIQUE**

## **Trente-troisieme session Geneve, 16 - 18 octobre 1996**

ANALYSE PLURIANNUELLE DE LA DISTINCTION ET DE L'HOMOGENEITE (Version révisée du document TC/30/4)

*Document etabli par des experts du Royaume-Uni* 

Le présent document a été établi par des experts du Royaume-Uni (MM. M. Talbot et S.T.C. Weatherup et Mme S. Watson) sur la base du document TC/30/4 et des decisions prises par le TWC au cours de ses demieres sessions. Il est soumis au Comite technique pour adoption en remplacement du document TC/30/4.

# **TABLE DES MATIÈRES**

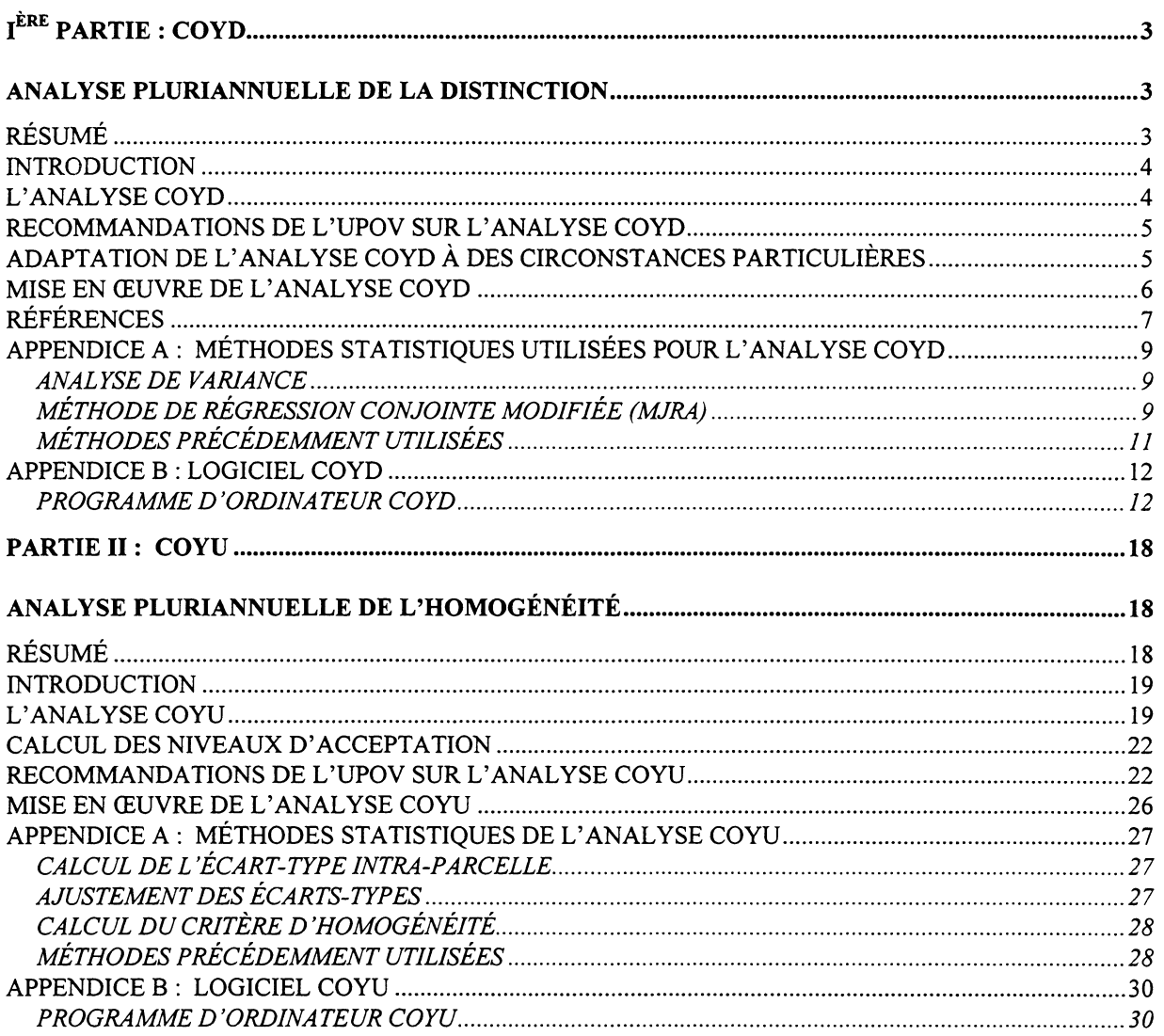

## IERE **pARTIE : COYD**

#### ANALYSE PLURIANNUELLE DE LA DISTINCTION

### RESUME

1. Pour distinguer les variétés à partir d'un caractère mesuré, il convient de déterminer un écart minimum admissible à partir duquel deux variétés sont considérées comme "distinctes" à l'égard de ce caractère. Il existe plusieurs manières de déterminer cet écart en se fondant sur les données issues des essais DHS (distinction, homogénéité et stabilité). On trouvera ciaprès une description de l'analyse pluriannuelle de la distinction (analyse COYD).

- 2. L'analyse COYD peut être décrite comme suit :
	- pour chaque caractere, on prend les moyennes varietales des deux ou trois annees d'essais réalisés sur les variétés proposées et les variétés reconnues et on en déduit les moyennes sur plusieurs années;
	- on soumet ensuite la table variété/année à une analyse de variance permettant de calculer une plus petite difference significative (PPDS) qui servira a comparer Ies moyennes variétales;
	- si l'écart moyen sur plusieurs années entre deux variétés est supérieur à la PPDS, on dit que ces variétés sont distinctes à l'égard de ce caractère.
- 3. Les principaux avantages de !'analyse COYD sont les suivants:
	- elle permet de combiner simplement les informations sur plusieurs annees d'examen en un seul et unique critère;
	- elle garantit Ia reproductibilite des evaluations de la distinction au fil des saisons; en d'autres termes, le même matériel génétique est censé, dans des limites raisonnables, donner des résultats semblables d'une année à l'autre;
	- les risques d'erreur de détermination de la distinction sont constants pour tous les caractères.

### **INTRODUCTION**

4. Pour décider si deux variétés sont distinctes à l'égard d'un caractère mesuré, il faut pouvoir déterminer si les écarts constatés lors des essais DHS sont suffisamment nets et reproductibles. C'est la qu'intervient !'analyse pluriannuelle de la distinction (analyse COYD).

- 5. Le présent document décrit :
	- les principes sur lesquels repose !'analyse COYD;
	- les moyens d'adapter cette analyse aux circonstances particulières;
	- les recommandations de l'UPOV sur l'application de l'analyse COYD à certaines espèces;
	- le logiciel d'ordinateur qui permet de mettre en reuvre !'analyse COYD.  $\overline{\phantom{0}}$

## L' ANALYSE COYD

6. La méthode COYD vise à établir pour chaque caractère un écart minimal; si deux variétés à l'examen présentent cet écart pour une période de deux ou trois années, on peut dire avec un certain degré de confiance qu'elles sont nettement distinctes.

7. Cette methode permet d'etablir l'ecart minimal sur la base de la variation de l'expression variétale d'un caractère d'une année sur l'autre. Ainsi, les caractères dont le classement reste constant d'une année à l'autre ont un écart minimal inférieur à ceux dont le classement varie de façon marquée.

8. La méthode COYD repose sur une analyse de variance d'une table variété/année des moyennes de chaque caractère. Cette table contient les données relatives à l'ensemble des variétés proposées et des variétés reconnues qui ont fait l'objet d'essais sur les deux ou trois années.

9. On calcule ensuite une plus petite différence significative (PPDS) entre deux variétés à partir du carré moyen variétés x années de l'analyse de variance à l'aide de la formule:

$$
PPDS_p = t_p \times \sqrt{2} \times SE(x)
$$

dans laquelle

 $SE(\bar{x})$  est l'erreur-type d'une moyenne des variétés sur plusieurs années calculée comme suit:

carré moyen variétés x années

nombre d'années d'examen

t<sub>o</sub> est la valeur lue dans la table t de Student convenant pour un test bilatéral avec une probabilité p et le nombre de degrés de liberté correspondant au carré moyen variétés x années. La question du seuil de probabilité p qui convient à certaines espèces sera examinée ci-dessous, dans la partie intitulée "RECOMMANDATIONS DE L'UPOV SUR L' ANALYSE COYD".

10. D'ordinaire, la PPDS fait office d'écart minimal. Toutefois, il est des cas où le phytotechnicien choisit un écart minimal supérieur, par exemple lorsqu'il arrondit au chiffre supérieur. On trouvera dans l'article de M. Talbot (1990) cité en référence une analyse des aspects statistiques des écarts minimaux entre variétés.

11. La figure 1 donne un exemple de l'application de l'analyse COYD à une petite série de données, et l'appendice A des indications statistiques sur la méthode. On trouvera de plus amples détails sur l'analyse COYD dans l'article de Patterson et Weatherup (1984) cité en référence.

## RECOMMANDATIONS DE L'UPOV SUR L' ANALYSE COYD

- 12. L'analyse COYD est recommandee pour evaluer la distinction des varietes
	- quand les observations sont réalisées plante par plante (ou parcelle par parcelle) sur deux ou plusieurs années;
	- quand les plantes (ou parcelles) d'une variete donnee presentent des differences mais que cette variation est suffisamment faible pour permettre de distinguer les variétés.
	- En général, l'analyse COYD est recommandée pour l'examen des variétés allogames.

13. Deux variétés sont considérées comme distinctes si la différence entre leurs moyennes sur plusieurs années est supérieure à la PPDS de l'analyse COYD sur au moins un caractère.

14. Il a été convenu, pour les espèces de graminées, d'utiliser la PPDS de l'analyse COYD au seuil de 1% pour les essais sur deux ans et les essais sur trois ans. L'expérience a montré que la ciboule exige un seuil de 5% (Laidig 1988), alors que le seuil de 1% est acceptable pour le poireau (van der Heijden et van Marrewijk 1989).

## ADAPTATION DE L'ANAL YSE COYD A DES CIRCONSTANCES PARTICULIERES

## i) *Evolution du niveau d'expression d'un caractere d'une annee sur !'autre*

15. Il arrive que le niveau d'expression d'un caractère varie notablement d'une année à l'autre. Par exemple, lors d'un printemps tardif, les dates d'épiaison des graminées peuvent converger. Pour tenir compte de ce parametre, il est possible d'ajouter des termes, a raison TC/33/7 page 6

d'un pour chaque année, à l'analyse de variance. Chaque terme représente la régression linéaire des observations pour l'année par rapport aux moyennes variétales sur toutes les années. Cette technique est connue sous le nom de méthode de régression conjointe modifiée (ou analyse MJRA); elle est recommandée dans les cas où les termes de régression apportent une contribution statistiquement significative ( $p\leq 1\%$ ) à l'analyse de variance. On trouvera dans les appendices des indications statistiques et une description du programme d'ordinateur destiné à la mise en œuvre de la procédure.

#### ii) *Essais portant sur un petit nombre de varietes*

16. Il est recommandé que le terme résiduel de l'analyse COYD de la variance présente au moins 20 degrés de liberté si l'on veut obtenir une estimation fiable de la PPDS sur plusieurs années (vingt degrés de liberté correspondent à 10 variétés présentes sur trois années ou à 20 variétés présentes sur deux années). Dans certains cas, il n'y a pas assez de variétés à l'examen sur deux ou trois années pour obtenir le nombre minimum recommandé de degrés de liberté. On peut alors se servir des données des années précédentes et, au besoin, de celles relatives à d'autres variétés reconnues pour produire une estimation à long terme de la variation variétés x années, et utiliser le terme résiduel pour calculer la PPDS qui servira à comparer les moyennes des variétés à l'examen. Il faudra appliquer l'actuelle analyse COYD à long terme à tous les caractères lorsque l'un quelconque d'entre eux n'offrira pas un nombre de degrés de liberté suffisant.

iii) *Modification sensible d'un caractère d'une année sur l'autre pour une variété determinee* 

17. Il arrive que deux variétés soient déclarées distinctes sur la base d'un test t qui est significatif uniquement parce que sur une seule année, l'écart entre elles est très important. Pour surveiller l'évolution de ce genre de situation, on calcule une statistique de contrôle,  $F_3$ , qui correspond au carré moyen variétés x années pour les deux variétés concernées rapporté au carré moyen global variétés x années. Cette statistique doit être comparée aux tables de distribution de F avec 1 et g, ou 2 et g degrés de liberté, pour des examens portant sur deux ou trois années de données respectivement, où g est le nombre de degrés de liberté pour le carré moyen variétés x années. Si la valeur  $F_3$  ainsi calculée est supérieure à la valeur de F lue dans le tableau au seuil de 1%, il faut essayer d'expliquer ce résultat inhabituel avant de prendre une decision relative a Ia distinction.

#### MISE EN ŒUVRE DE L'ANALYSE COYD

18. L'analyse COYD peut être réalisée grâce au logiciel DUSTX d'analyse statistique des données DHS, que l'on peut se procurer à l'adresse suivante : Biometrics Division, Department of Agriculture for Northern Ireland, Newforge Lane, Belfast BT9 5PX, U/2 (S. Watson et S.T.C. Weatherup). Des exemples de resultats sont donnes dans l'appendice B.

### **RÉFÉRENCES**

DIGBY, P.G.N. (1979). Modified joint regression analysis for incomplete variety x environment data. J. Agric. Sci. Camb. 93, 81-86.

LAIDIG, F. (1988). Application of the COY analysis to onion data. Document UPOV TWC/VI/11, UPOV, Genève.

PATTERSON, H.D. & WEATHERUP, S.T.C. (1984). Statistical criteria for distinctness between varieties of herbage crops. J. Agric. Sci. Camb. 102, 59-68.

TALBOT, M. (1990). Statistical aspects of minimum distances between varieties. Document UPOV TWC/VIII/9, UPOV, Genève.

VANDER HEIJDEN, G. et VAN MARREWIJK, N. (1989). Application of COY analysis to leek in the Netherlands. Document UPOV TWC/VII/11, UPOV, Genève.

#### Figure 1 : Exemple d'application de l'analyse COYD

#### Caractère : Nombre de jours jusqu'à l'épiaison (variétés de ray-grass pérenne)

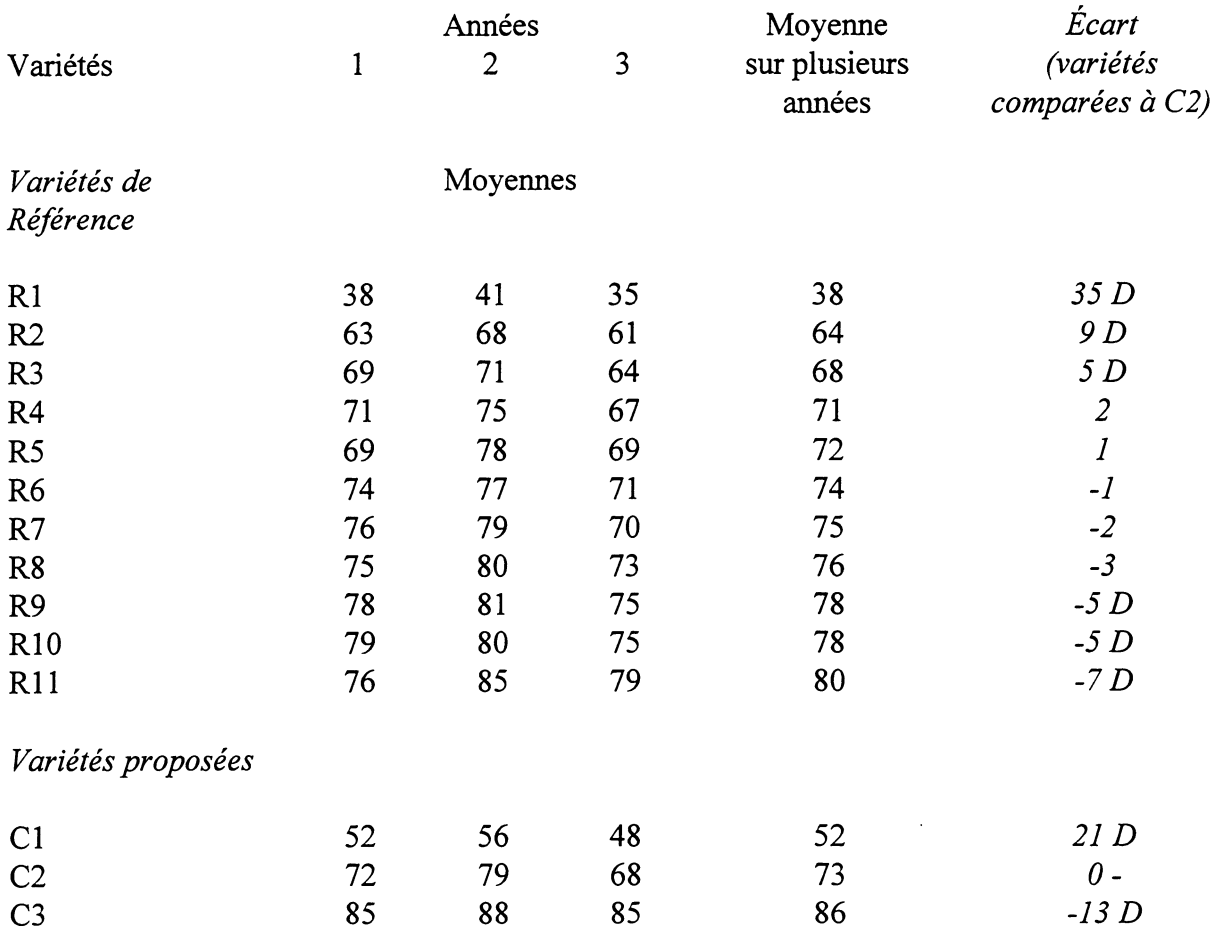

#### ANALYSE DE VARIANCE

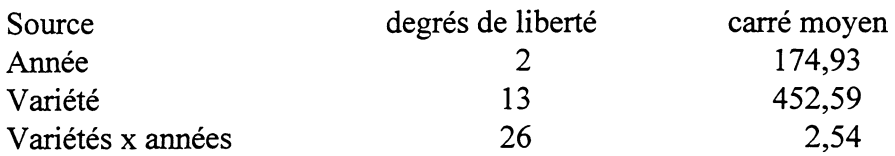

 $LSD_p = t_p x \sqrt{2} x SE(\bar{x})$ 

 $LSD_{0,01} = 2,779 \times 1,414 \times \sqrt{(2,54/3)} = 3,6$ 

où  $t_p$  est extrait de la table t de Student avec  $P = 0.01$  (bilatérale) et 26 degrés de liberté.

Pour évaluer la distinction d'une variété proposée, on calcule l'écart entre cette variété et toutes les autres variétés. Dans la pratique, on calcule une colonne d'écarts pour chaque variété proposée. En l'espèce, les variétés présentant un écart moyen supérieur ou égal à 3,6 peuvent être considérées comme nettement distinctes (signalées par un *D* dans le tableau ci-dessus).

TC/33/7 page 9

### APPENDICE A: METHODES STATISTIQUES UTILISEES POUR L' ANALYSE COYD

#### ANALYSE DE VARIANCE

1. Les erreurs-types utilisees dans !'analyse COYD sont basees sur une analyse de variance de la table variété/année de la moyenne d'un caractère. Pour m années et n variétés, cette analyse de variance subdivise comme suit les degrés de liberté :

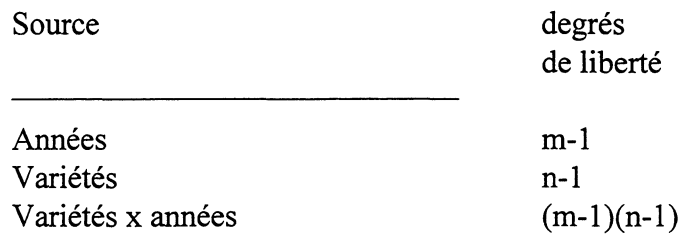

2. Les termes YEARS MS et VARIETY MS du tableau B 1 correspondent aux annees et aux carrés moyens des variétés de l'analyse de variance. Le RATIO F1 se définit ainsi :

carré moyen variétés

carré moyen variétés x années

3. Ce ratio permet de mesurer le pouvoir discriminant d'un caractère, qui est élevé lorsque  $F_1$  a une valeur élevée.

METHODE DE REGRESSION CONJOINTE MODIFIEE (MJRA)

4. Comme indique ci-dessus, !'analyse COYD calcule l'erreur-type (SE) de la moyenne d'une variété à partir de la variation variétés x années. Lorsqu'on considère l'interaction variété x années, on constate l'existence de deux sources de variation. Premièrement, un effet systématique peut donner lieu à des différences de pente dans les droites de régression traduisant le rapport entre les moyennes varietales par annee et les moyennes varietales sur l'ensemble des années. Cet effet peut être observé pour le caractère d'épiaison. Lorsqu'une année donnée le printemps est tardif, la fourchette des dates d'épiaison peut être réduite par rapport à la normale, ce qui donne une moindre pente de la droite de régression pour les moyennes variétales de l'année en question, par rapport à la moyenne variétale générale. Deuxièmement, un effet non systématique peut correspondre à la variation de part et d'autre de ces droites de régression proprement dites. Lorsque seule une variation non systématique variétés x années se produit, la pente des droites de régression a une valeur constante de 1,0 pour toutes les années, et lorsque cette variation est systématique elle diffère de 1,0, mais sa moyenne reste de 1,0. Si l'on utilise la MJRA, l'erreur-type de la moyenne varietale se calcule à partir de l'élément non systématique de la variation variétés x années.

5. La différence entre la variation totale variétés x années et la variation variétés x années ajustée selon la MJRA est illustrée dans la figure B1, sur laquelle on a porté les moyennes variétales pour chacune des trois années et les moyennes variétales globales pour l'ensemble des années. La variation autour de trois droites parallèles ajustées aux données, une par année, donne la variation totale variétés x années telle qu'elle est utilisée dans la méthode COYD decrite ci-dessus. Ces droites de regression presentent une meme pente de 1,0. La variation peut être réduite par ajustement des droites de régression individuelles aux données, une pour chaque année. La variation résiduelle résultante autour des différentes droites de régression donne le carré moyen variétés x années, ajusté selon la MJRA. On constate que cet ajustement n'est efficace que si les pentes des droites de regression different d'une annee a l'autre, comme ce peut être le cas pour les dates d'épiaison.

6. Le recours a cette technique pour Ia determination de Ia distinction figure a titre optionnel dans le programme d'ordinateur COYD. Il est recommandé de ne l'appliquer que Iorsque 1es pentes des droites de regression sont sensiblement differentes d'une annee sur l'autre au seuil de signification de 1%. Ce seuil peut être précisé dans le programme d' ordinateur.

7. Pour calculer les moyennes variétales et pentes de droites de régression ajustées, on prend pour hypothese le modele suivant :

$$
y_{ij} = u_j + b_j v_i + e_{ij}
$$

dans lequel y<sub>ij</sub> est la valeur pour la i<sup>e</sup> variété de la j<sup>e</sup> année,

 $u_i$  = moyenne de l'année j (j = l, ..., m),  $b_i$  = pente de régression pour l'année j,  $v_i$  = effet de la variété i (i = 1, .., n) et  $e_{ii}$  = terme d'erreur.

8. À partir des équations 6) et 7) de Dibgy (1979), après inversion des termes années et variétés, on obtient les équations ci-dessous qui correspondent au cas où il n'y a pas de données manquantes :

$$
\sum_{i=1}^{n} v_i y_{ij} = b_j \sum_{i=1}^{n} v_i^2
$$
  

$$
\sum_{j=1}^{m} b_j y_{ij} = v_i \sum_{j=1}^{m} b_j^2
$$

9. Ces équations sont résolues de manière itérative en supposant que toutes les valeurs  $b_i$ soit, au départ, de 1,0 pour donner les valeurs des v<sub>i</sub>. La somme résiduelle des carrés selon la MJRA se calcule alors comme suit :

$$
\sum_{j=1}^m \sum_{i=1}^n (y_{ij} - u_j - b_j v_i)^2
$$

10. L'erreur-type pour une moyenne varietale repose sur cette somme des carres, avec  $(m-1)(n-1)$ -m degrés de liberté.

#### MÉTHODES PRÉCÉDEMMENT UTILISÉES

11. La méthode précédemment utilisée pour déterminer la distinction était celle des 2 x 1%. Pour que deux variétés soient distinctes, il fallait qu'elles présentent une différence significative dans le même sens, au seuil de 1%, sur au moins deux des trois années pour un ou plusieurs caractères mesurés. Les essais réalisés chaque année font appel à un test t bilatéral pratiqué sur les moyennes variétales, les erreurs-types étant estimées sur la base du carré moyen résiduel par parcelle.

12. Les principaux defauts de la methode des 2 X 1% sont les suivants :

- Une partie de l'information est perdue du fait que la méthode repose sur une accumulation de decisions issues des resultats des tests t realises lors de chacune des années d'examen. Ainsi, un écart qui n'est pas tout à fait significatif au seuil de 1% ne contribue pas plus à la séparation de deux variétés qu'un écart nul ou un écart dans le sens opposé. Par exemple, trois écarts dans le même sens, dont l'un est significatif au seuil de 1% et les autres au seuil de 5% ne seraient pas considérés comme une preuve significative de distinction.
	- Les mesures variétales de certains caractères sont moins uniformes sur certaines années que sur d'autres. Toutefois, outre que la méthode des 2 x 1% exige des écarts allant dans le même sens, elle ne tient pas compte de l'uniformité dans l'ampleur des écarts d'une année sur l'autre.

13. On peut montrer que, pour un examen sur trois années, l'analyse COYD appliquée au seuil de probabilité de 1% est à peu près aussi rigoureuse que la méthode des 2 x 1% pour un caractère dont le rapport entre le carré moyen variétés x années et le carré moyen variétés x répétitions au sein des essais ( $\lambda$ ) est de 1,7. L'analyse COYD appliquée au seuil de 1% est moins rigoureuse que la méthode des 2 x 1% si  $\lambda$  < 1,7, et plus rigoureuse si  $\lambda$  est > 1,7.

#### APPENDICE B : LOGICIEL COYD

#### PROGRAMME D'ORDINATEUR COYD

1. On trouvera dans les tableaux B 1 a 3 un exemple des resultats du programme COYD concernant un essai de ray-grass pérenne (diploïde) portant sur 40 variétés de référence (R1 à R40) et neuf variétés candidates (C1 à C9) dont huit caractères ont été mesurés sur trois ans (1988, 1989 et 1990).

2. Une analyse de variance est effectuée sur la table variété/année des moyennes de chacun des huit caractères. On trouvera les résultats dans le tableau B 1 qui, outre les moyennes variétales sur plusieurs années, fournit les données suivantes :

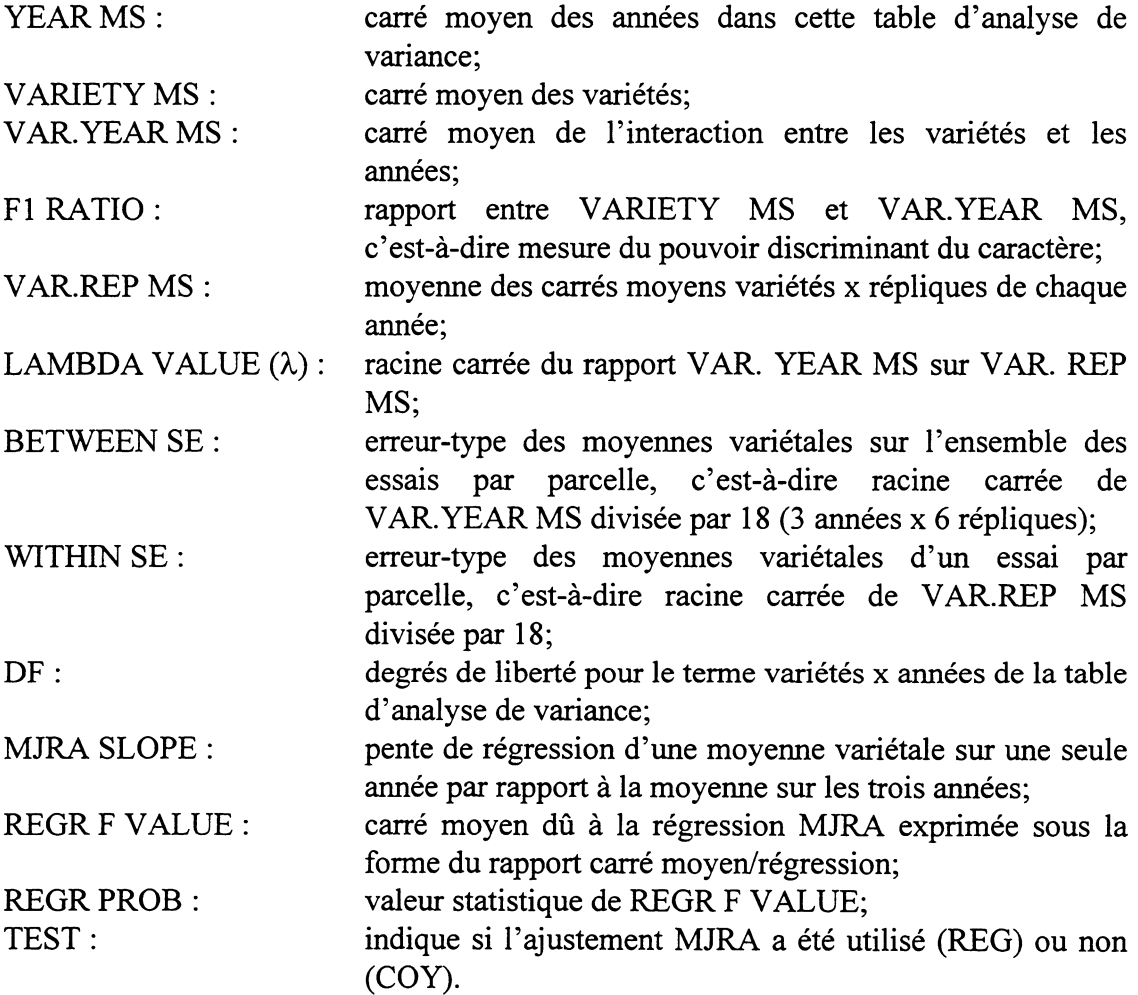

3. Chaque variété proposée est comparée à chacune des autres variétés, proposées et de référence. Les écarts moyens entre les paires de variétés sont comparés à la PPDS relative au caractère. Les résultats concernant la paire de variétés R1 et C1 sont donnés dans le tableau B 2. Les valeurs t intra-année permettent de donner des indications sur chacune des années. Les variétés R1 et C1 sont distinctes parce que pour au moins un caractère, un écart moyen est significatif au seuil de 1%. Le fait que le caractère 8 soit significatif n'aurait pas

4. Les résultats portant sur la distinction de chaque variété proposée par rapport à toutes les autres variétés sont exposés dans le tableau B 3, ou D signifie "distincte" et ND "non distincte".

### TC/33/7 page 14

#### **Tableau B 1:**  Exemple de résultats issus du programme COYDmoyennes variétales et analyse de la variance des caractères

PRG(DIPLOID) EARLY N.I. UPOV 1988-90

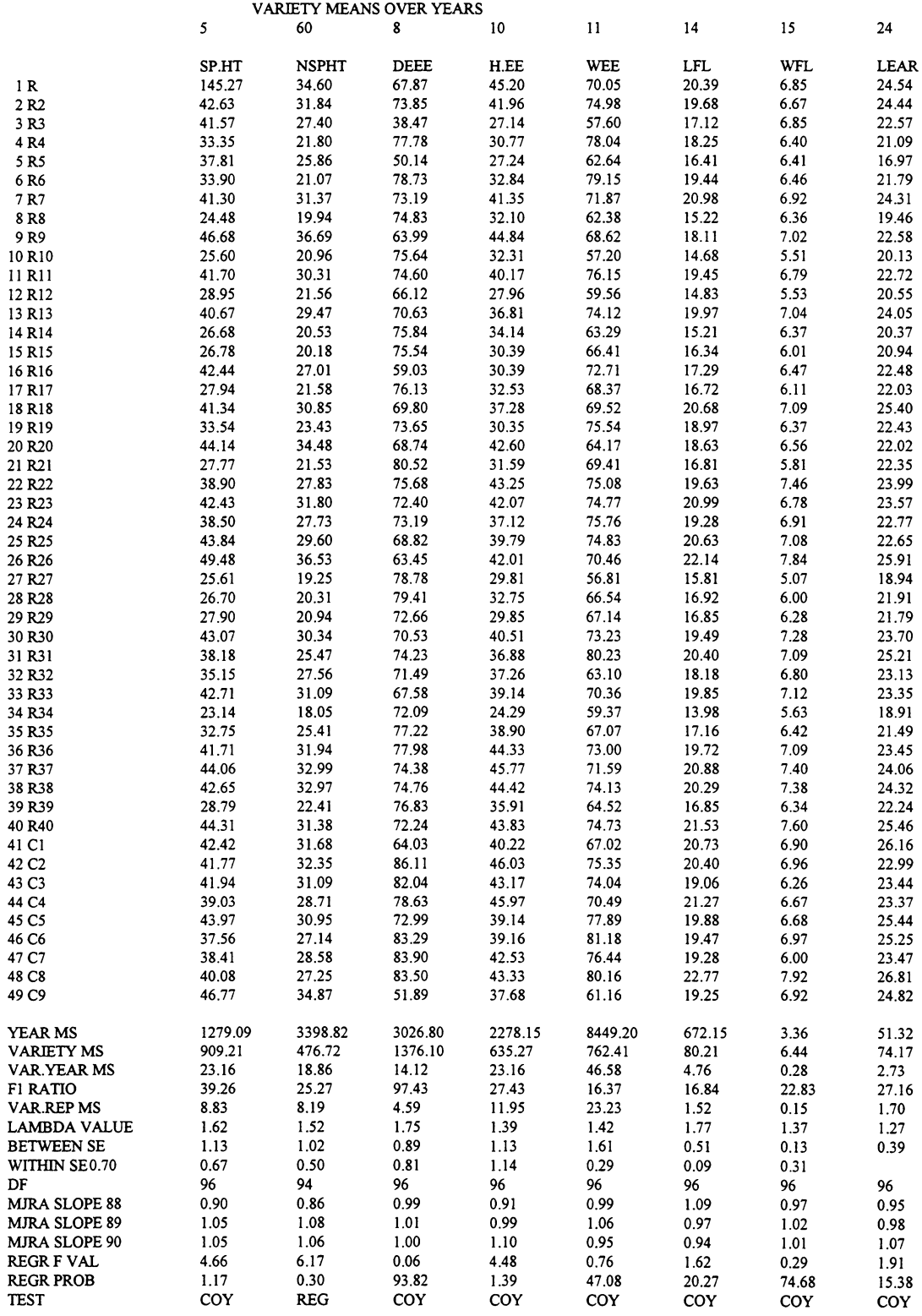

#### TC/33/7 page 15

#### Tableau B 2 : Exemple de résultats issus du programme COYD - comparaison des variétés R1 et C1

#### PRG (DIPLOID) EARLY N.1. UPOV 1988-90

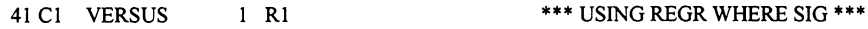

 $(T \text{ VALUES} + \text{VE IF} 41 \text{ C1} > 1 \text{ R1})$ 

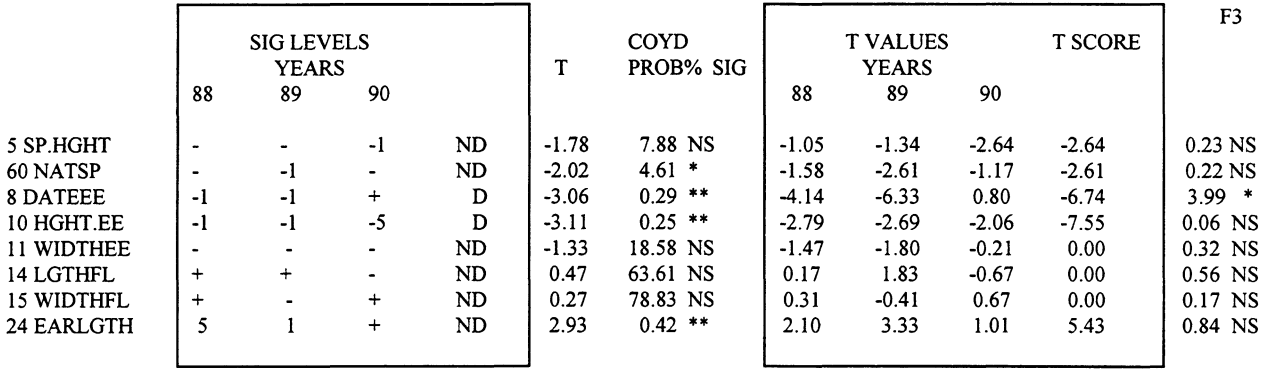

- Notes : 1. Les trois colonnes intitulées COYD, T PROB% et SIG indiquent la valeur du test t de !'analyse COYD, son niveau de signification et son seuil de signification. La valeur de T est la statistique d'essai obtenue en divisant l'écart moyen entre deux variétés par l'erreur-type de cet écart. On peut rechercher si la valeur T est significative en la comparant avec les valeurs appropriees de la table t de Student. Calculer et examiner une valeur de T de cette manière équivaut à calculer une PPDS et à vérifier si l'écart moyen entre les deux variétés est supérieur à cette dernière.
	- 2. Les deux colonnes de droite reprennent le rapport  $F_3$  et son seuil de signification.
	- 3. Les parties encadrées concernent les méthodes d'examen de la distinction précédemment utilisées. Les trois colonnes intitulées T VALUES, YEARS et 88 89 90 donnent les valeurs du test t pour chacune de ces annees, et les trois colonnes intitulees SIG LEVELS, YEARS et 88 89 90 donnent leur sens et leur seuil de signification. La colonne contenant les lettres D et ND indique le niveau de distinction des deux variétés calculé selon la méthode des 2 x 1%. La colonne intitulée T SCORE donne les résultats de l'analyse selon l'ancien système T Score.

## **Tableau B 3: Exemple de resultats issus du programme COYD- niveau de**  distinction des variétés proposées

PRG (DIPLOID) EARLY N.I. UPOV 1988-90

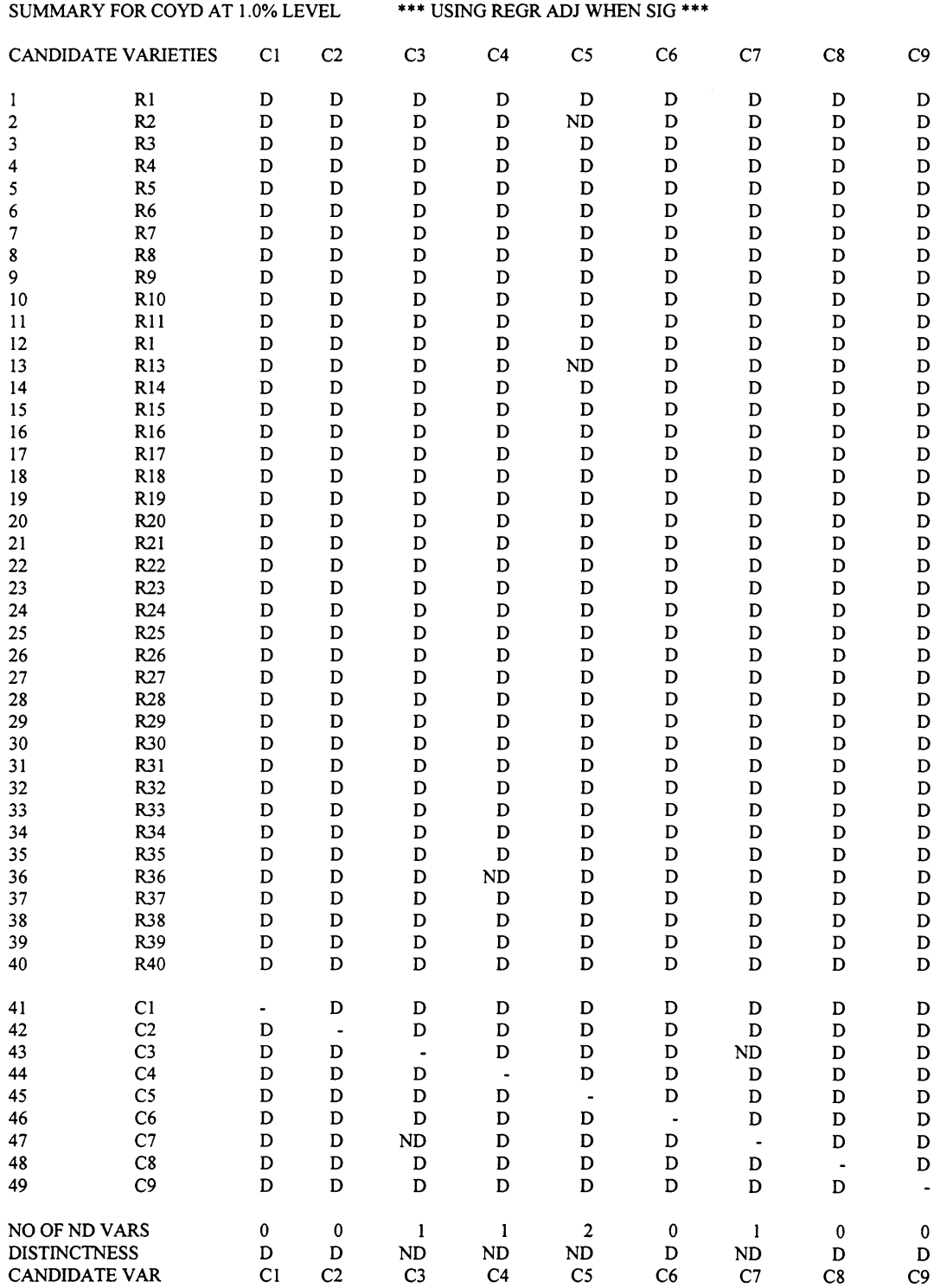

Figure B 1 : Comparaison entre la moyenne variétale pour chaque année et la moyenne variétale sur plusieurs années - date d'épiaison

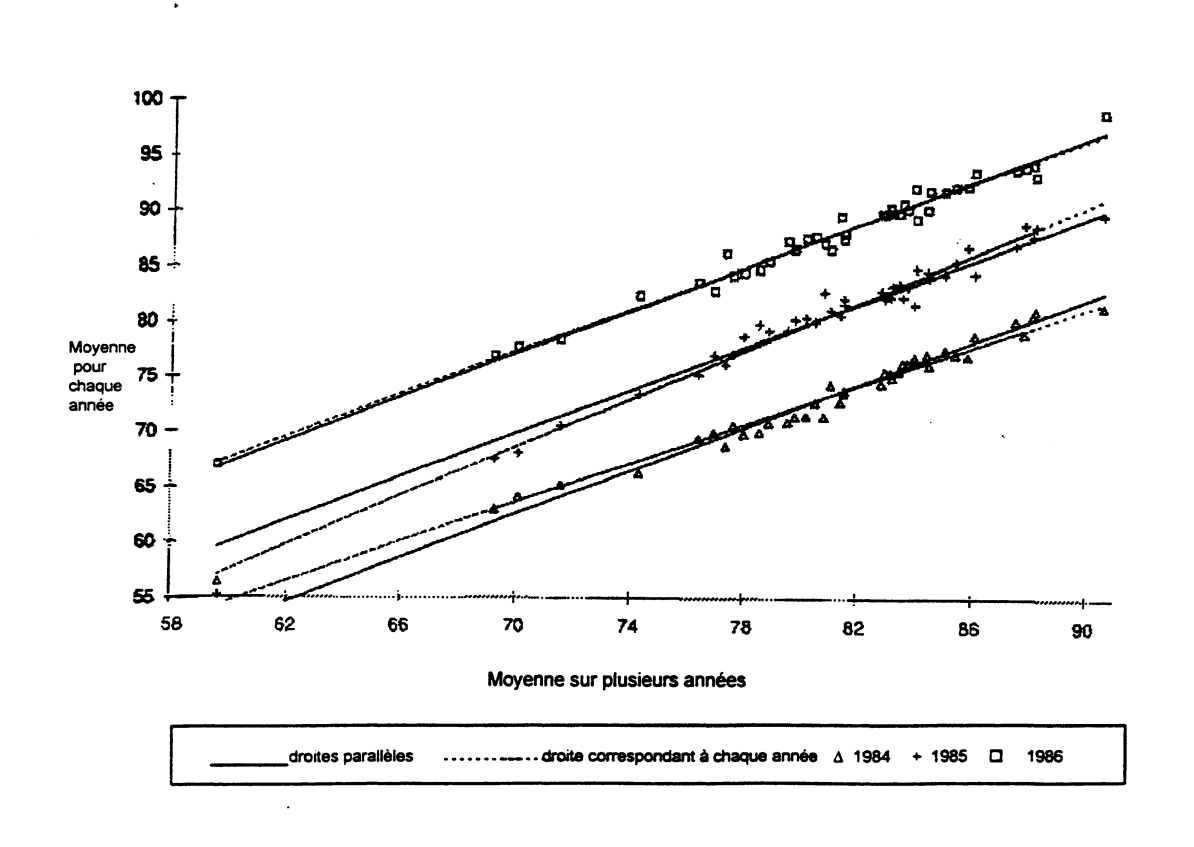

#### PARTIE II : COYU

#### ANALYSE PLURJANNUELLE DE L'HOMOGENEITE

### RESUME

1. Lorsqu'il s'agit d'evaluer l'homogeneite des plantes d'une variete sur la base de mesures, on peut utiliser l'écart-type (SD) pour résumer la dispersion des observations. Cela permet alors d'examiner l'homogénéité d'une variété nouvelle en comparant son écart-type avec celui des variétés de référence. Toutefois, l'homogénéité est souvent liée au niveau d'expression du caractère. Dans certaines espèces, par exemple, les variétés à grandes plantes tendent à être moins homogènes que celles à petites plantes. Si on applique une norme d'homogeneite fixe a toutes les varietes, il est possible que certaines d'entre elles doivent satisfaire à des critères très stricts alors que tel ne sera pas le cas pour d'autres.

2. L'analyse pluriannuelle de l'homogénéité (COYU) traite ce problème au moyen d'un ajustement destiné à tenir compte de la relation qui existe entre, d'une part, l'homogénéité mesurée au moyen de l'écart-type de plante à plante et, d'autre part, l'expression du caractère mesurée à l'aide de la moyenne variétale, avant d'établir une norme.

3. Cette technique suppose un classement des variétés de référence et des variétés proposées, selon la valeur moyenne du caractère. On prend alors l'écart-type de chaque variété et l'on soustrait l'écart-type moyen des variétés les plus proches, c'est-à-dire de celles qui lui sont le plus semblables. Cela donne, pour chaque variete, la mesure de son homogénéité par rapport à celle de variétés comparables.

4. Les résultats pour chaque année sont combinés à l'aide de tables variété/année d'écarts-types ajustés, et par application d'une analyse de variance. L'écart-type moyen ajusté pour la variété proposée est comparé à la moyenne des variétés de référence selon un test t classique.

5. L'analyse COYU consiste en fait à comparer l'homogénéité d'une variété proposée à celle des variétés de référence les plus semblables pour le caractère faisant l'objet de l'évaluation. Cette méthode présente deux principaux avantages: toutes les variétés peuvent être comparées sur la même base et les informations sur plusieurs années d'examen peuvent être combinées en un seul et unique critère.

#### INTRODUCTION

6. L'homogeneite des plantes d'une variete est une notion complexe. Dans l'examen de la distinction, de l'homogénéité et de la stabilité (DHS), on évalue parfois l'homogénéité en mesurant différents caractères, par exemple la longueur de la feuille, puis en calculant l'écart-type des mesures effectuées sur des plantes individuelles au sein d'une répétition. On fait ensuite la moyenne des écarts-types de toutes les répétitions afin d'obtenir une mesure unique de l'homogénéité pour chaque variété à l'examen.

7. Le présent document décrit une procédure appelée analyse pluriannuelle de l'homogénéité (COYU); il présente sous forme condensée les écarts-types obtenus lors d'essais effectués sur plusieurs années, qui permettent de juger de l'homogénéité d'une variété par rapport à celle d'autres variétés. L'un des traits caractéristiques de cette méthode est qu'elle tient compte des rapports qui peuvent exister, d'une variété à l'autre, entre le niveau d'expression d'un caractère et son homogénéité.

#### L' ANALYSE COYU

8. L'analyse pluriannuelle de l'homogénéité suppose la prise en compte des écarts-types pour chaque année, ainsi qu'un ajustement pour tenir compte de la corrélation existant entre l'écart-type et les moyennes par caractère. Cette corrélation s'évalue en calculant les moyennes mobiles des écarts-types lorsque les variétés sont classées dans l'ordre de leurs moyennes par caractère. L'exemple simple contenu dans la figure 1 permet d'illustrer cette procédure. Les points matérialisés par un zéro dans la figure 1a) représentent, pour 16 variétés, les écarts-types (augmentés de 1 et convertis en logarithmes naturels) et les moyennes des caractères correspondants. Les X représentent les moyennes mobiles à 9 points qui sont calculées en prenant, pour chaque point, son écart-type ainsi que les quatre ecarts-types situes de part et d'autre, et en faisant la moyenne des neuf ecarts-types, qui constitue la moyenne mobile de ce point. Aux extrémités, la moyenne mobile est fondée sur la moyenne de 3, 5 ou 7 valeurs.

9. L'ajustement consiste à soustraire la valeur de la moyenne mobile à la valeur observée correspondante et à ajouter l'écart-type moyen de toutes les variétés. Les résultats sont reproduits dans la figure 1b).

10. La moyenne des écarts-types pondérés est ensuite calculée sur plusieurs années pour chaque variété, et l'écart-type moyen de la variété proposée ainsi obtenu est alors comparé avec l'écart-type moyen de toutes les variétés de référence. La différence est soumise à un test t de Student fondé sur une analyse de variance de la table variété/année des écarts-types. On trouvera des indications statistiques dans 1' appendice A.

11. La méthode suggérée revient à former, pour chaque variété proposée, un groupe de variétés de référence comparables fondé sur la similitude des moyennes par caractère, puis à comparer l'homogénéité de la variété proposée à l'homogénéité moyenne des variétés comparables.

- 12. Les avantages de l'analyse COYU sont les suivants:
	- cette méthode d'évaluation de l'homogénéité est largement indépendante des  $\overline{\phantom{a}}$ variétés à l'examen; toute variété de référence peut être utilisée comme standard d'homogénéité;
	- il est probable que les mesures fondées sur la méthode sont stables dans le temps;  $\overline{\phantom{0}}$
	- la methode combine les informations issues de plusieurs essais en une seule et  $\qquad \qquad$ même analyse d'homogénéité;
	- le modele statistique sur lequel elle repose tient compte des principales sources de  $\overline{\phantom{0}}$ variation qui influent sur l'homogénéité.

### Figure 1 : Ajustement opéré pour tenir compte de la corrélation entre l'écart-type de la variété et la moyenne par caractère : nombre de jours jusqu'à l'épiaison pour des variétés de dactyle

a) Écart-type observé (O) et écart-type moyen mobile  $(X)$ 

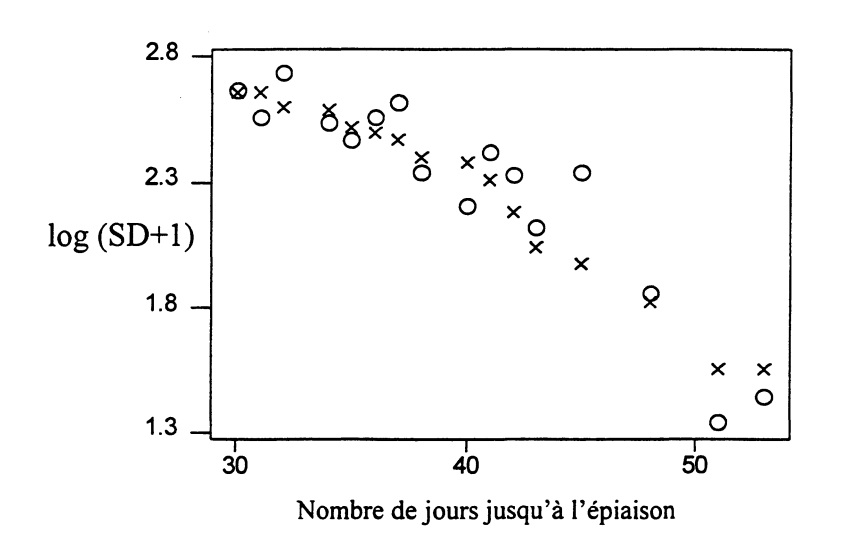

b) Ecart-type ajusté (A), c'est-à-dire écart observé moins moyenne mobile plus moyenne

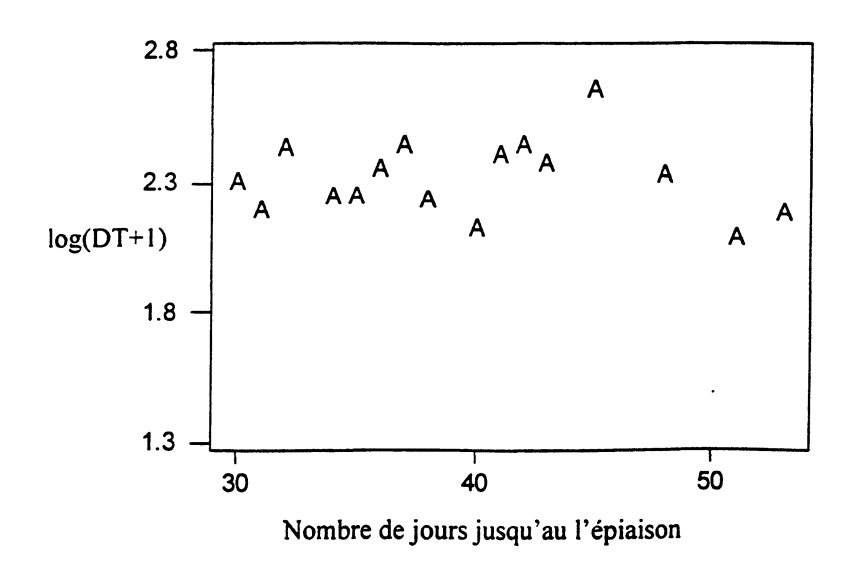

### CALCUL DES NIVEAUX D'ACCEPTATION

13. L'écart-type maximum autorisé (critère d'homogénéité) est calculé selon la formule

$$
UC = SDr + tp * \sqrt{[V * (1/Y + 1 / (Y * R))]}
$$
 (1)

dans laquelle,

SD<sub>r</sub> est la moyenne des écarts-types pour les variétés de référence;

- V est la variance des écarts-types pour les variétés de référence après suppression des différences annuelles:
- $t_{p}$ est la valeur unilatérale du t de Student pour une probabilité p à degrés de liberté comme pour V;
- Y est le nombre d'années servant de base au calcul de la moyenne;
- R est le nombre de variétés de référence.
- 14. Des criteres distincts ont ete etablis pour aider a prendre les decisions suivantes :
	- a) refus de la variété après trois années;
	- b) refus de la variété après deux années;
	- c) acceptation de la variété après deux années.

15. L'équation (1) est appliquée dans chaque cas, mais les probabilités pour la valeur t varient en fonction du nombre d'années (Y).

16. On trouvera dans la figure 2 des informations plus détaillées sur le mode de calcul de la distinction sur plusieurs années.

RECOMMANDATIONS DE L'UPOV SUR L'ANAL YSE COYU

17. Les seuils de probabilite recommandes pour !'application a toutes les especes agricoles allogames sont les suivants :

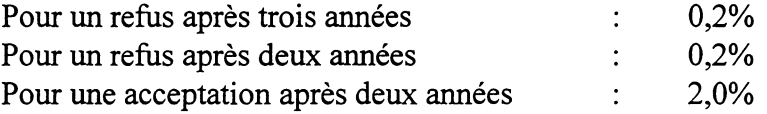

18. Pour les pays qui pourraient avoir des difficultés à atteindre ces niveaux, il est proposé une période transitoire de trois ans au maximum avec des seuils de probabilité de 0,1%, 0,1% et 1,0%.

19. Note : Les seuils de probabilité correspondant à une période de deux ans conviennent uniquement dans le cas où, l'examen portant normalement sur trois ans, les résultats pour certaines variétés sont tellement clairs qu'ils autorisent une décision plus rapide. Toutefois, si l'on réduit l'examen à deux ans avec possibilité éventuelle d'extension à trois ans, il convient de revoir les seuils de probabilite.

#### **Figure 2: Illustration du calcul de Ia COYU pour Ia date d'epiaison du ray-grass perenne - 11 varietes de reference et une variete proposee**

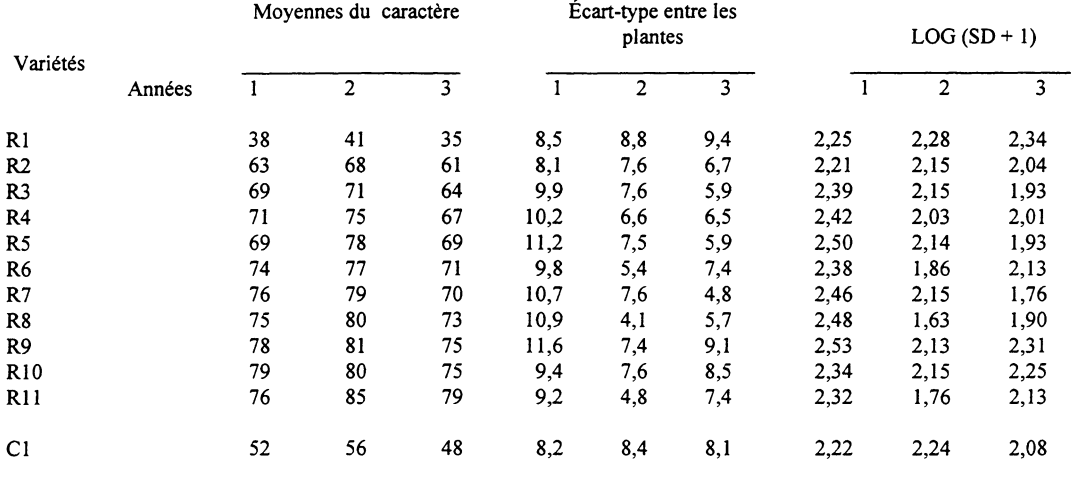

## **i) DONNEES**

 $\sim 10^{-1}$ 

## **ii) CALCUL DE LOG (SD+l) AJUSTE POUR L' ANNEE 1** :

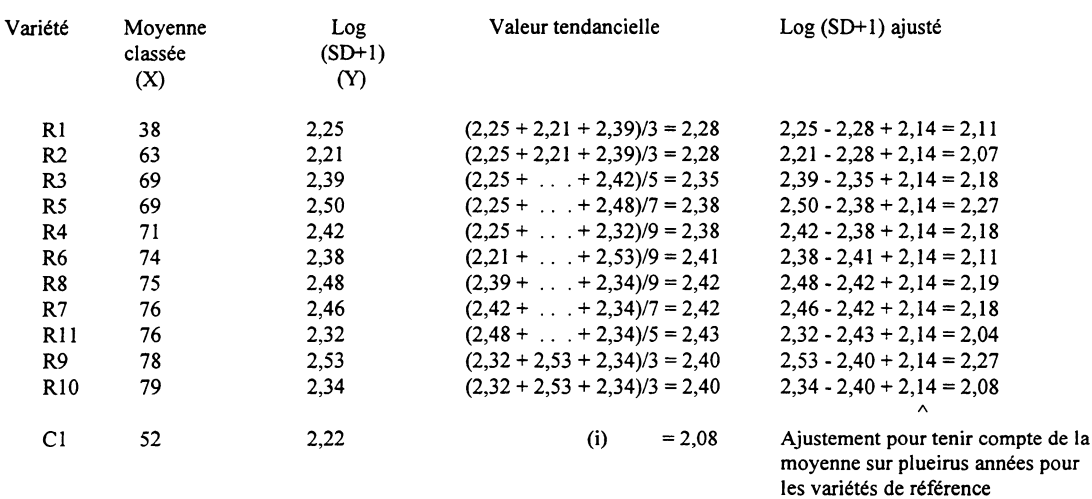

i) La valeur tendancielle pour la variété proposée s'obtient par interpolation des valeurs concernant les variétés R1 et R2, car la moyenne du caractère pour  $C1$  (52) se situe entre les moyennes pour Rl et R2 (38 et 63, respectivement).

c'est-à-dire {(X<sub>c</sub> - X<sub>i</sub>) Y<sub>i+1</sub> + (X<sub>i+1</sub> - X<sub>c</sub>) Y<sub>i</sub>} / {X<sub>c</sub> - X<sub>i</sub>) + (X<sub>i+1</sub> - X<sub>c</sub>)} = {(52 - 38) 2,07 + (63 - 52) 2,11} / {(52 - 38) + (63 - 52)} = 2,08

### **Figure 2 (suite): llustration du calcul de Ia COYU pour Ia date d'epiaison du ray-grass perenne - 11 varietes de reference et une variete proposee**

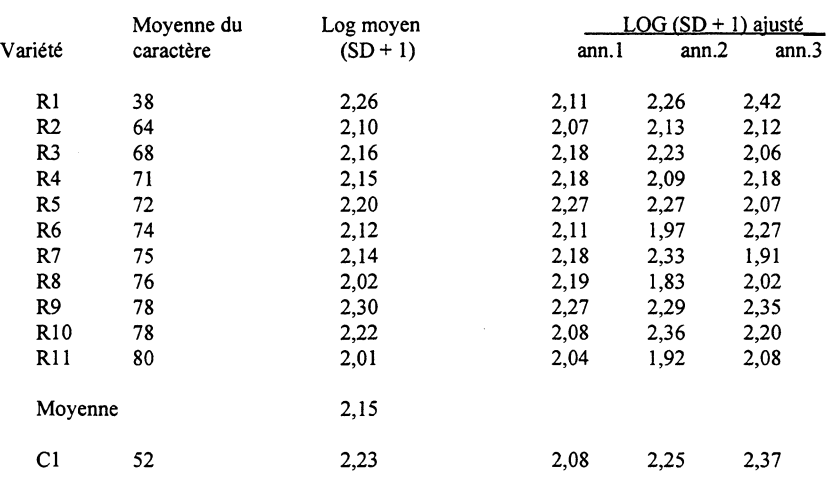

### **iii) LOG (SD + 1) AJUSTE POUR LES TROIS ANNEES** :

#### **iv) ANALYSE DE VARIANCE DE LOG (SD + 1) AJUSTE** :

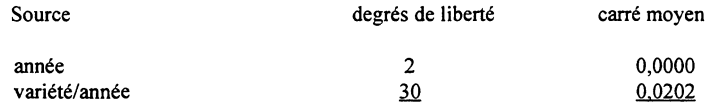

### **v) CRITERE D'HOMOGENEITE (3- ANNEE):**

 $UC_p = SD_r + t_p x \sqrt{[V x (1/3 + 1 / (3 x R))]}$ 

 $UC_{0.001} = 2.15 + 3.118 \times \sqrt{0.0202 \times (1/3 + 1/(3 \times 11))} = 2.42$ 

où t<sub>p</sub> est issu de la tablet de Student, avec  $p = 0,002$  (unilatéral) et 30 degrés de liberté;

- $SD_r$  est la moyenne des logs  $(SD + 1)$  ajustés pour les variétés de référence;
- V est le carré moyen variétés x année;
- R est le nombre de variétés de référence.

Les variétés pour lesquelles le log moyen  $(SD + 1)$  ajusté est inférieur ou égal à 2,42 peuvent être considérées comme homogènes. La variété C1 répond à ce critère.

#### MISE EN CEUVRE DEL' ANALYSE COYU

20. Un programme d'ordinateur en langage FORTRAN a été élaboré pour mettre en œuvre l'analyse COYU et l'on peut se procurer un exemplaire du programme pour ordinateur personnel ou pour d'autres types d'ordinateurs a l'adresse suivante : Biomathematics and Statistics Scotland, University of Edinburgh, Edingurgh EH9 3JZ, Royaume-Uni (M. M. Talbot). On trouvera dans l'appendice B un exemple des résultats obtenus avec ce programme. L'algorithme est aussi integre dans le progiciel DUSTX, dans le cadre d'un système global d'analyse statistique de données DHS. Pour de plus amples informations sur le systeme DUSTX, on est prie de s'adresser a l'adresse suivante : Biometrics Division, DANI, Queens University, Belfast BT9 5PX, Royaume-Uni (Mme S. Watson).

#### APPENDICE A: METHODES STATISTIQUES DEL' ANALYSE COYU

## CALCUL DE L'ECART-TYPE INTRA-PARCELLE

1. Pour chaque groupe de plantes à l'intérieur d'une même parcelle, l'écart-type entre les plantes se calcule selon la formule

$$
sd_j = \sqrt{\sum_{i=1, nj} (y_j - \overline{y}_j)^2 / (n_j - 1)}
$$

dans laquelle

est l'observation sur la i<sup>e</sup> plante de la j<sup>e</sup> parcelle;  $y_{ii}$ 

est la moyenne des observations réalisées à partir de la j<sup>e</sup> parcelle;  $y_i$ 

est le nombre de plantes dans la  $j^e$  parcelle.  $n_i$ 

2. Pour chaque variété proposée à l'examen, on établit une moyenne des écarts-types intra-parcelle sur r parcelles afin d'obtenir une estimation de l'homogénéité de cette variété. La formule appliquée est la suivante :

$$
SD = \sum_{j=1,r} s d_j / r.
$$

#### AJUSTEMENT DES ECARTS-TYPES

3. La constante 1 est ajoutee a chaque ecart-type avant d'en prendre le logarithme naturel. Cette transformation vise à faire en sorte que les écarts-types se prêtent mieux à l'analyse statistique.

4. Pour chaque année considérée séparément, on calcule la forme de corrélation moyenne entre l'écart-type et la moyenne par caractère pour les variétés de référence. La méthode utilisée est celle d'une moyenne mobile à neuf points, qui suppose un classement des écarts-types (variable Y) et de la moyenne par caractère (variable X) en fonction de la moyenne des caractères. Pour chaque point  $(Y_i, X_i)$  on considère la valeur tendancielle  $Y_i$ comme étant la moyenne des valeurs  $Y_{i-4}$ ,  $Y_{i-3}$ , ...,  $Y_{i+4}$ , où i représente la position de la valeur  $X$ , et  $Y_i$  la valeur Y correspondante. Pour les valeurs de X classées 1 et 2, on considère que la valeur tendancielle est la moyenne des trois premieres valeurs. On prend la moyenne des cinq premières valeurs si X est classé 3, et la moyenne des sept premières valeurs si X est classé 4. Une procédure semblable est suivie pour les quatre valeurs de X les plus élevées.

5. Une fois les valeurs tendancielles determinees pour les varietes de reference, les valeurs tendancielles pour les variétés proposées sont calculées à partir d'une interpolation linéaire entre les valeurs tendancielles des deux variétés de référence les plus proches, définies par leur moyenne par caractère. Si les valeurs tendancielles pour les deux variétés de référence de part et d'autre de la variété proposée sont  $T_i$  et  $T_{i+1}$  et que la valeur observée pour la variété proposée est Y<sub>c</sub> lorsque  $X_i \leq X_c \leq X_{i+1}$ , la valeur tendancielle de la variété proposée se calcule selon la formule suivante :

$$
T_c = \{ (X_c - X_i) T_{i+1} + (X_{i+1} - X_c) T_i \} / \{ (X_c - X_i) + (X_{i+1} - X_c) \}
$$

6. Pour ajuster les ecarts-types en fonction de leur correlation avec la moyenne par caractère, on déduit les valeurs tendancielles estimatives des écarts-types et on rajoute la moyenne générale.

#### CALCUL DU CRITERE D'HOMOGENEITE

7. Pour mesurer la variabilite de 1 'homogeneite des varietes de reference, on applique une analyse de variance à un facteur aux logs de SD ajustés, c'est-à-dire une analyse dans laquelle le facteur est l'effet année.

8. L'écart-type maximum autorisé (critère d'homogénéité) s'établit, sur la base de trois années d'examen, selon la formule

$$
UC = SD_r + t * \sqrt{[V * (1/Y + 1/(Y * R))]}
$$

dans laquelle

SD<sub>r</sub> est la moyenne des logs de SD ajustés pour les variétés de référence;

V est la variance des logs de SD ajustés après suppression des effets annuels;

t est la valeur t unilatérale pour une probabilité p à degrés de liberté comme pour V;

Y est le nombre d'années;

R est le nombre de variétés de référence;

9. Exemple:

Dans le tableau B 2 ci-après pour  $p = 0,002, 0,002$  et 0,020 respectivement, avec  $39 + 78 = 117$  degrés de liberté, et V =  $(39 * 0,11440 + 78 * 0,0226) / (39 + 78) = 0,0530$ 

 $UC_{3R} = 1,988 + 2,936 * \sqrt{[0,0530 (1/3 + 1/(3*40))] } = 2,383$ 

 $UC_{2R} = 1,988 + 2,936 * \sqrt{[0,0530 (1/2 + 1/(2*40))] } = 2,471$ 

$$
UC_{2A} = 1,988 + 2,074 * \sqrt{[0,0530 (1/2 + 1/(2*40))] } = 2,329
$$

#### MÉTHODES PRÉCÉDEMMENT UTILISÉES

10. La norme de tolérance précédemment recommandée dans les principes directeurs d'examen de l'UPOV [TG/1/2] est la suivante : "une variété est considérée comme non homogène pour le caractère mesuré concerné si sa variance est supérieure à 1,6 fois la moyenne des variances des variétés utilisées pour la comparaison." Autrement dit,

l'écart-type ne doit pas être supérieur à 1,26 fois la moyenne des écarts-types des variétés de référence.

11. Plusieurs points faibles ont ete constates a propos de cette norme :

i) Elle suppose que les variétés reconnues présentent toutes à peu près la même homogénéité. Or, dans la pratique, des études ont montré qu'il peut y avoir de réelles différences d'homogénéité entre des variétés reconnues. Étant donné que cette norme repose uniquement sur la variation intra-variété, elle s'avère très sévère.

ii) Comme indiqué précédemment, l'homogénéité peut changer d'une variété à l'autre en fonction du niveau d'expression du caractère que l'on mesure. Si l'on applique une norme unique, les variétés présentant certains niveaux d'expression risquent d'avoir moins de chances de satisfaire à ce critère que les autres.

iii) Cette méthode ne donne aucune indication quant à la manière dont les résultats des évaluations de l'homogénéité sur plusieurs années pourraient être combinés en une seule et même analyse.

12. On pourrait regrouper les variétés similaires. Toutefois, cette solution pose elle-même certains problèmes : il est difficile de définir des groupements appropriés de variétés, et cela doit être fait séparément pour chaque caractère; de même, pour établir des normes stables et communes, il serait nécessaire que les groupements soient maintenus d'une année sur l'autre.

#### APPENDICE B : LOGICIEL COYU

#### PROGRAMME D'ORDINATEUR COYU

1. Les principaux résultats obtenus à partir du programme COYU sont illustrés dans le tableau B 1, qui résume les résultats des analyses d'écarts-types intra-parcelle pour 49 variétés de ray-grass pérenne examinées sur une période de trois ans. Des résultats supplémentaires sont donnés dans le tableau B 2, où sont présentés les détails de l'analyse d'un seul caractère, à savoir la date d'épiaison, et dans la figure B 1, où les rapports entre l'écart-type et la moyenne du caractère sont donnés pour chaque année.

2. Dans le tableau B 1, l'écart-type ajusté pour chaque variété est exprimé en pourcentage de l'écart-type moyen pour toutes les variétés de référence. Le nombre 100 indique que la variété présente une homogénéité moyenne; un nombre inférieur à 100 révèle une bonne homogénéité, tandis qu'un nombre nettement supérieur à 100 témoigne d'une homogénéité médiocre pour le caractère considéré. L'homogénéité insuffisante d'un caractère est souvent confirmée par le manque d'homogénéité de caractères voisins.

3. Le symbole \* situé à droite des pourcentages signale les variétés dont les écarts-types dépassent le critère COYU après trois années. Le symbole : indique qu'après deux années l'homogénéité n'est pas encore acceptable et que la variété doit être examinée pendant une année supplémentaire. Les chiffres 1, 2 ou 3 indiquent le nombre de fois où l'ancien critère de l'UPOV a été dépassé.

4. Le programme pourra fonctionner avec un jeu de données complet ou dans lequel il manque quelques valeurs.

#### **TC/33/7 page 31**

### **Tableau B 1 : Exemple de resultats recapitulatifs issu du programme COYU**

\*\*\*\* OVER-YEARS UNIFORMITY ANALYSIS SUMMARY \*\*\*\*

WITHIN-PLOT STANDARD DEVIATIONS AS %MEAN OF REFERENCE VARIETY SDS

#### CHARACTERISTIC NUMBER

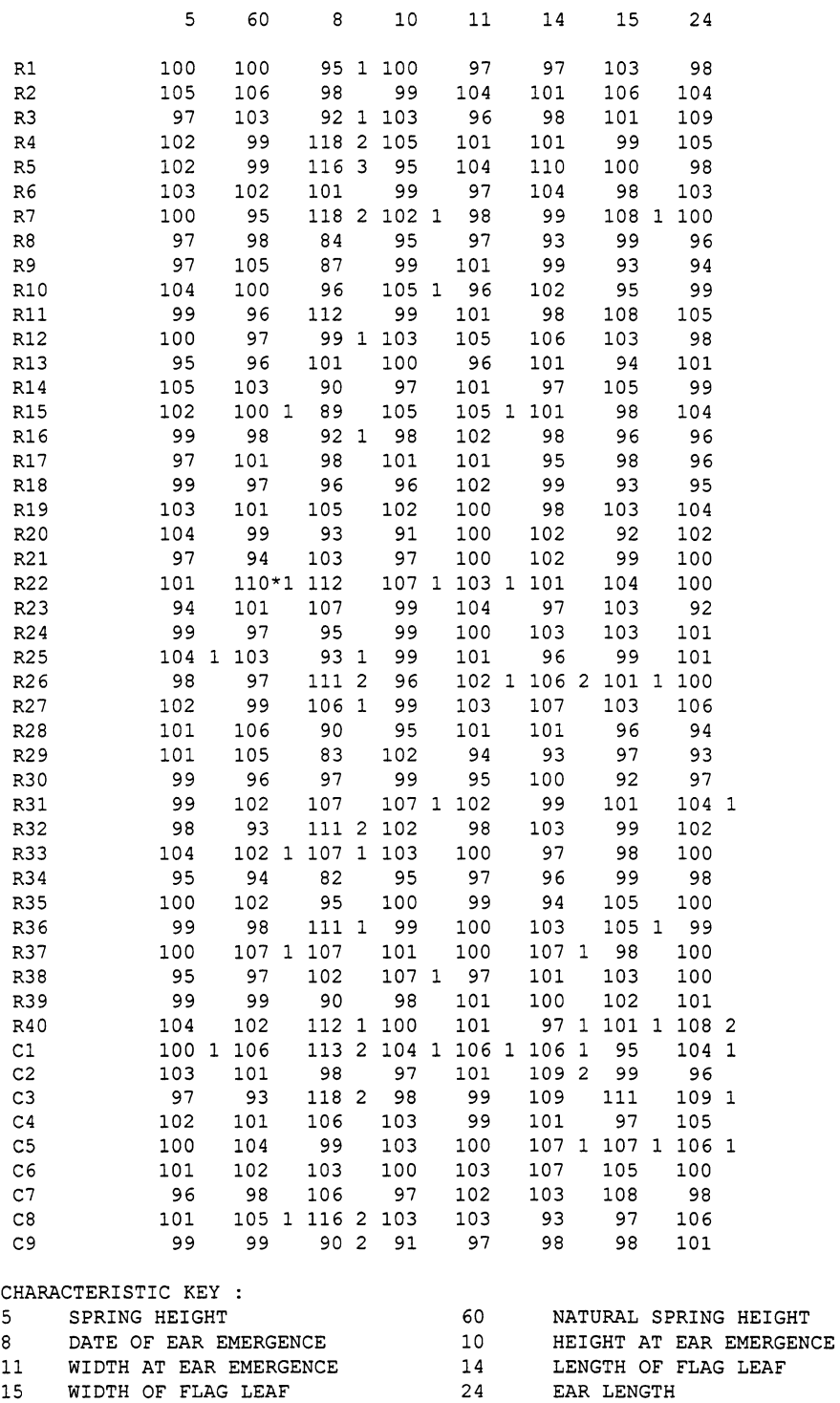

SYMBOLS :

\* - SD EXCEEDS OVER-YEARS CRITERION AFTER 3 YEARS WITH PROBABILITY 0.002

+ - SD EXCEEDS OVER-YEARS CRITERION AFTER 2 YEARS WITH PROBABILITY 0.002

- SD NOT YET ACCEPTABLE AFTER 2 YEARS WITH PROBABILITY 0.020

1,2,3 - THE NUMBER OF OCCASIONS THE WITHIN-YEARS SD EXCEEDS THE PREVIOUS UPOV CRITERION

### **Tableau B 2 Example de resultats obtenus a partir du programme UNIF pour un seul**  caractère - date d'épiaison (caractère 8)

UNIFORMITY ANALYSIS OF BETWEEN-PLANT STANDARD DEVIATIONS (SD) ••••

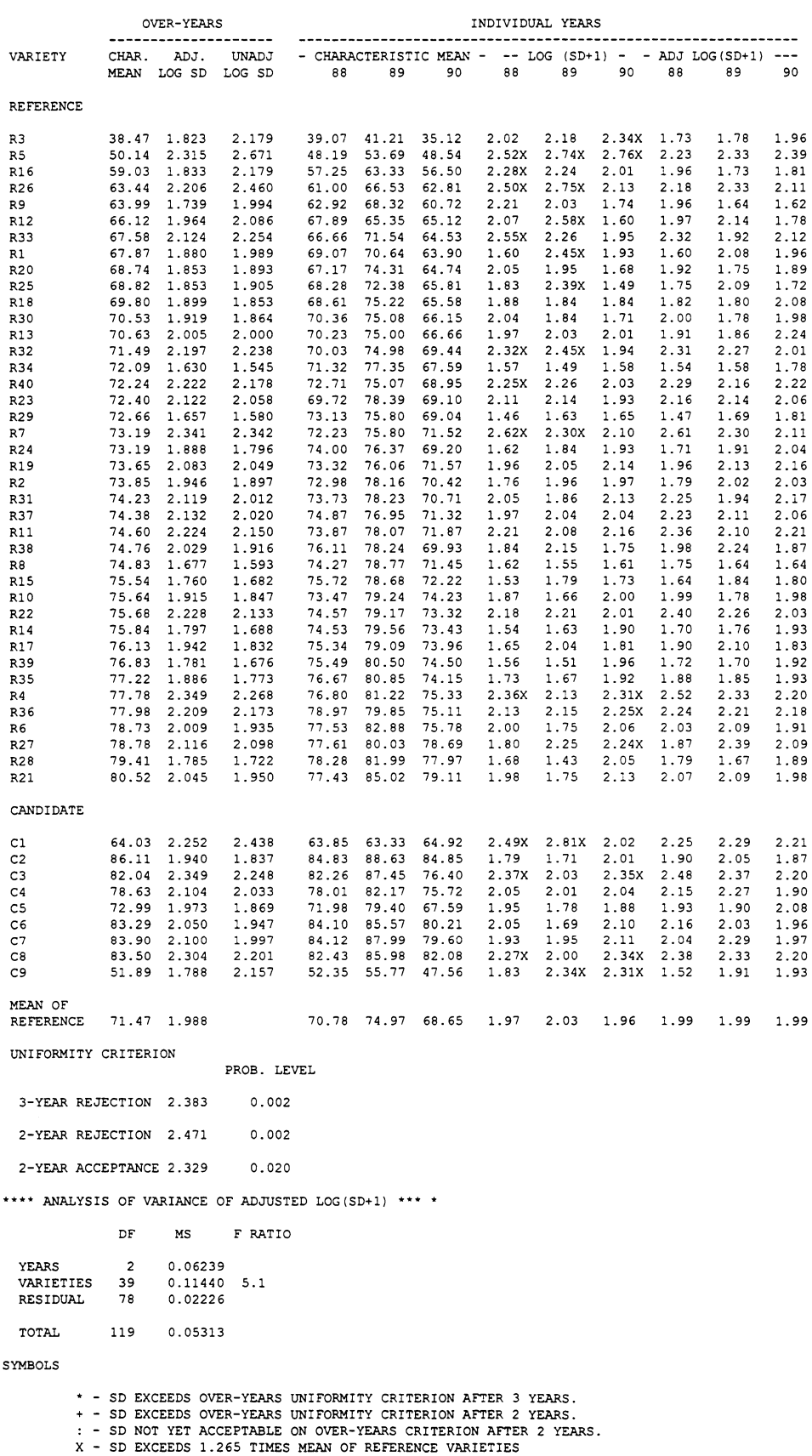

#### TC/33/7 page 33

#### Figure B 1: Corrélation entre l'écart-type et la moyenne par caractère

PRG (DIPLOID) EARLY N.I. UPOV 1988-90 - DATE OF EAR EMERGENCE \*\*\*\*PLOT OF LOG (SD+l) AND CHARACTERISTIC MEAN

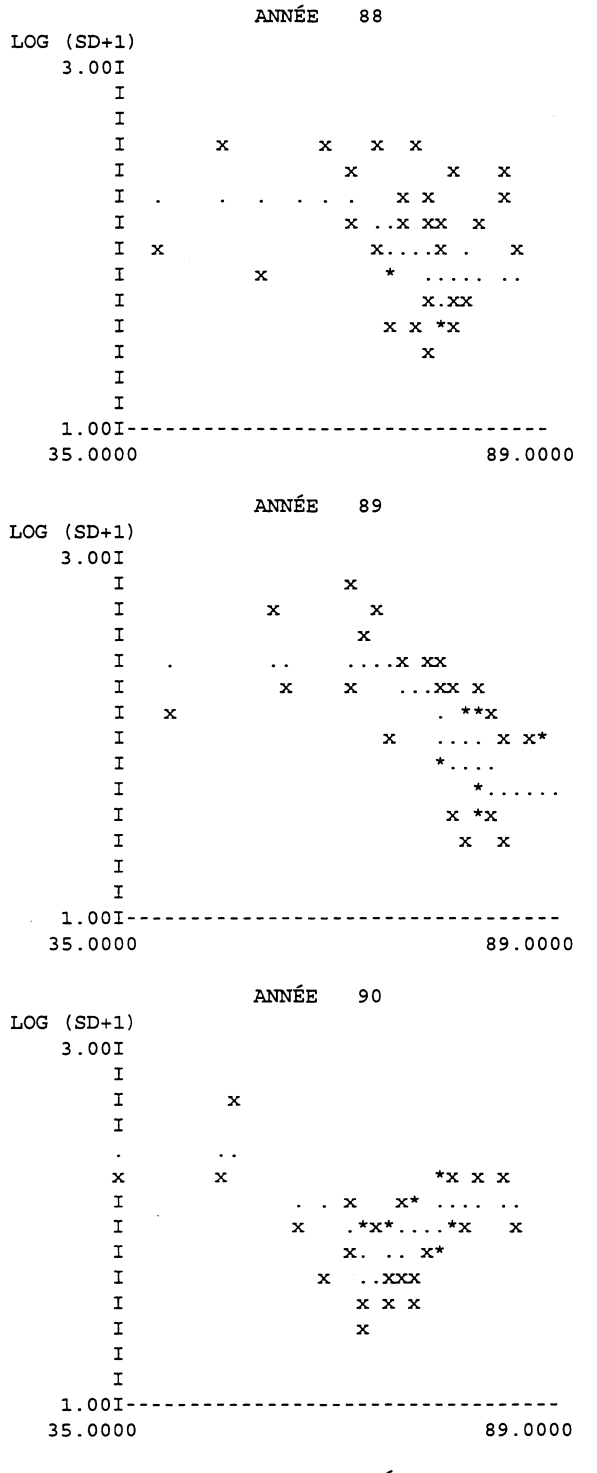

DATE MOYENNE D'EPIAISON

Note : x représente une valeur pour une variété de référence ou une variété proposée; . représente la valeur tendancielle.

[Fin du document]